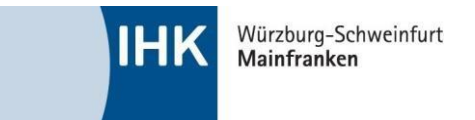

# **Hinweisblatt - Hilfsmittel und zulässige Eintragungen**

Die Nutzung nicht zugelassener Hilfsmittel ist eine versuchte Täuschungshandlung. Liegt eine Täuschungshandlung vor, wird die von der Täuschungshandlung betroffene Prüfungsleistung mit "ungenügend" (= 0 Punkte) bewertet. In schweren Fällen, insbesondere bei vorbereiteten Täuschungshandlungen, kann der Prüfungsausschuss den Prüfungsteil oder die gesamte Prüfung mit  $...$ ungenügend" (= 0 Punkte) bewerten.

### **Welche Hilfsmittel sind erlaubt?**

Es sind alle Hilfsmittel gemäß der ["Hilfsmittelliste der IHK für die bundeseinheitliche Prüfungen"](http://www.dihk-bildungs-gmbh.de/weiterbildung/pruefungen-von-a-z/) in der jeweils aktuellen Fassung erlaubt.

Es sind alle handelsüblichen Ausgaben des jeweiligen Buches zugelassen. Handelsüblich bedeutet, dass jedermann dieses Werk in einer Buchhandlung erwerben können muss. Es können gebundene Ausgaben oder Einzelblattsammlungen sein.

#### **Welche Eintragungen bzw. Bearbeitungen dürfen in die Hilfsmittel vorgenommen werden?**

### **Erlaubt sind:**

- Markierungen und Unterstreichungen (auch farblich).
- Querverweise von einer Stelle auf andere Stellen innerhalb der zugelassenen Hilfsmittel, wie z. B. "siehe Seite 22", "vgl. § 119 BGB", "§§ 433, 929 BGB", "§ 823 Abs. 2 S. 1 BGB", "§ 4 Nr. 26 UStG", "§ 4 Abs. 5 Nr. 1 S. 2 EStG", "IAS 8.10", "IAS 15.5 (a)".
- Klebezettel oder Klebereiter an den Seitenrändern mit
	- − einem o. mehreren Begriff(en) aus der Überschrift oder dem Text des betreffenden Paragrafen (z. B. "§ 433 Kaufvertrag")
	- − dem betreffenden Gesetzestitel (z. B. "HGB")
	- − farbliche Markierungen/Unterstreichungen/Umrandungen von Wörtern mit Textmarkern o.ä., die der Hervorhebung dienen, solange sich keine Systematik erkennen lässt. Systematisch wäre z. B. die Verwendung unterschiedlicher Farben für einschlägige und nicht einschlägige Begriffe.
	- − Verweise auf andere Paragrafen (z. B. "§ 119 BGB"), solange sich keine systematische Paragrafenverkettung erkennen lässt. Aus den kommentierten Paragrafen darf sich kein Prüfungsschema ergeben. Es ist z. B. nicht zulässig, einschlägige Paragrafen auf die eine und nicht einschlägige Paragrafen auf die andere Seite zu schreiben.

#### **Verboten sind u. a.:**

- Inhaltliche Anmerkungen, Abkürzungen oder (Rechen-)Zeichen, wie z. B. Stichworte ("siehe Mietvertrag", "siehe Kap. 3", "nicht bei Azubi!", "Kaufrecht", "Rechtsfolgen § 357 BGB" usw.), Durchnummerierungen, "zzgl.", "abzgl.", "+", "-", "./."
- systematische Markierungen/Unterstreichungen/Umrandungen
- von Ihnen hinzugefügte Erläuterungen, Lösungsschemata und sonstige inhaltliche Ergänzungen (z. B.: "Energiebedarf: 1. Masse berechnen, 2. Temperaturdifferenz berechnen, 3. Wärmeaufnahme berechnen, 4. Energiezufuhr ermitteln, 5. Wirkungsgrad berücksichtigen…").
- Radierte bzw. entfernte unzulässige Eintragungen/Anmerkungen/o.Ä., wenn sie trotz der Radierung/Entfernung noch zu erkennen sind.
- Hinzufügen von Blättern (einlegen, einkleben oder dergleichen).
- Umstellen von Formeln  $(z, B.: R=U/I = U/R<sup>*</sup>).$

## **Bei Fragen stehen Ihnen die Mitarbeiter der Abteilung Fortbildungsprüfungen der IHK Würzburg-Schweinfurt gerne zur Verfügung.**